## **Demandes**

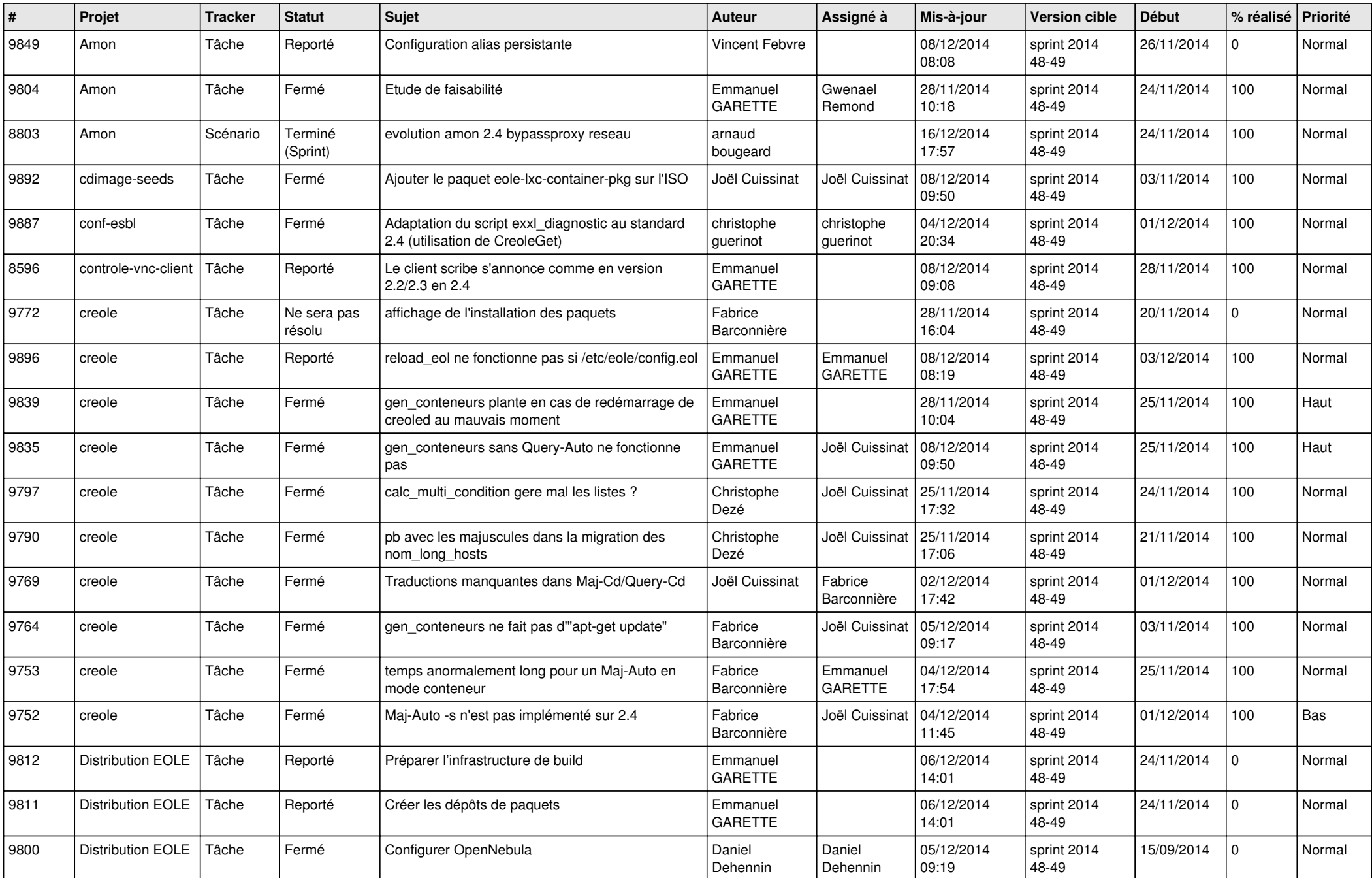

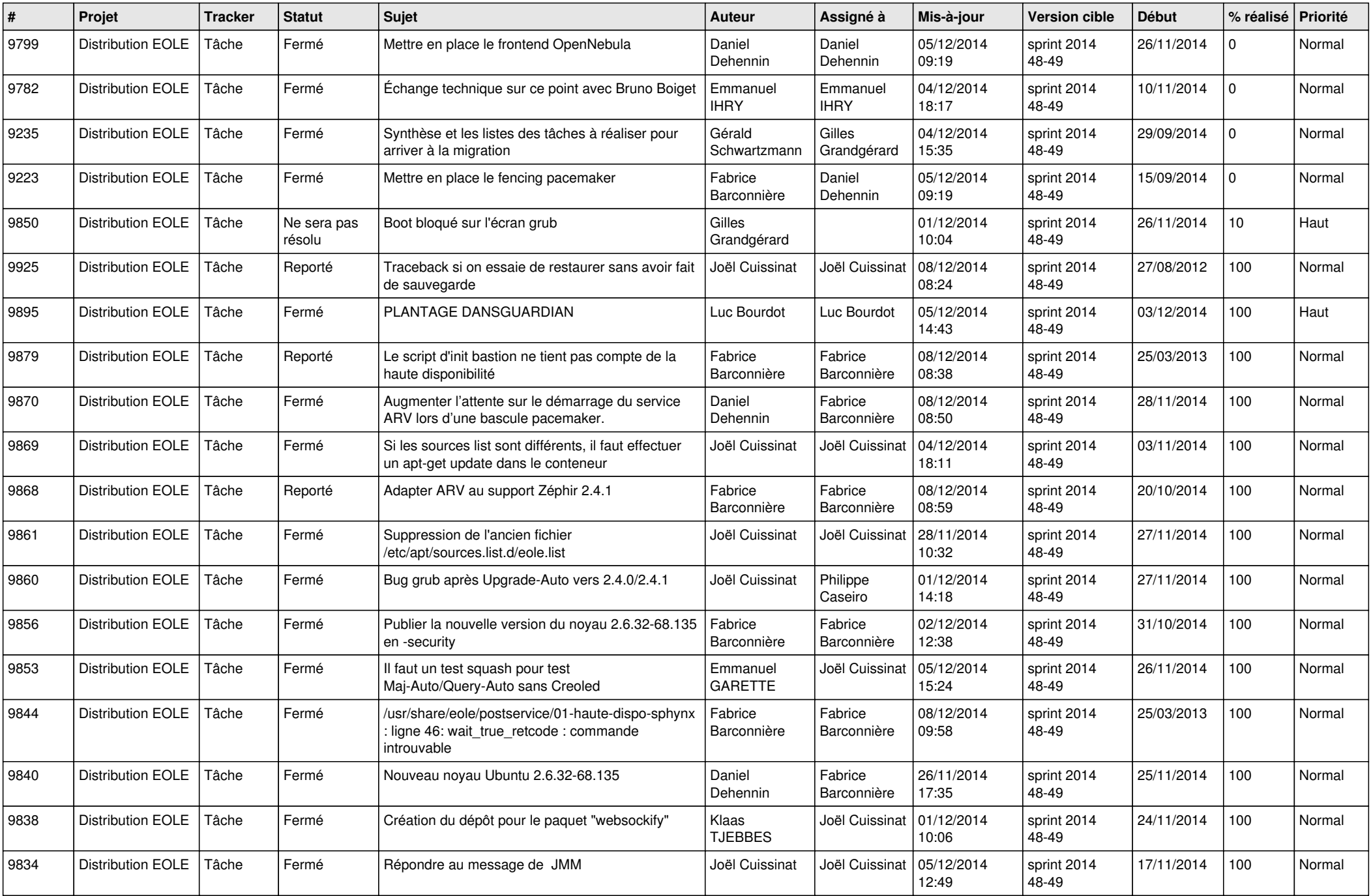

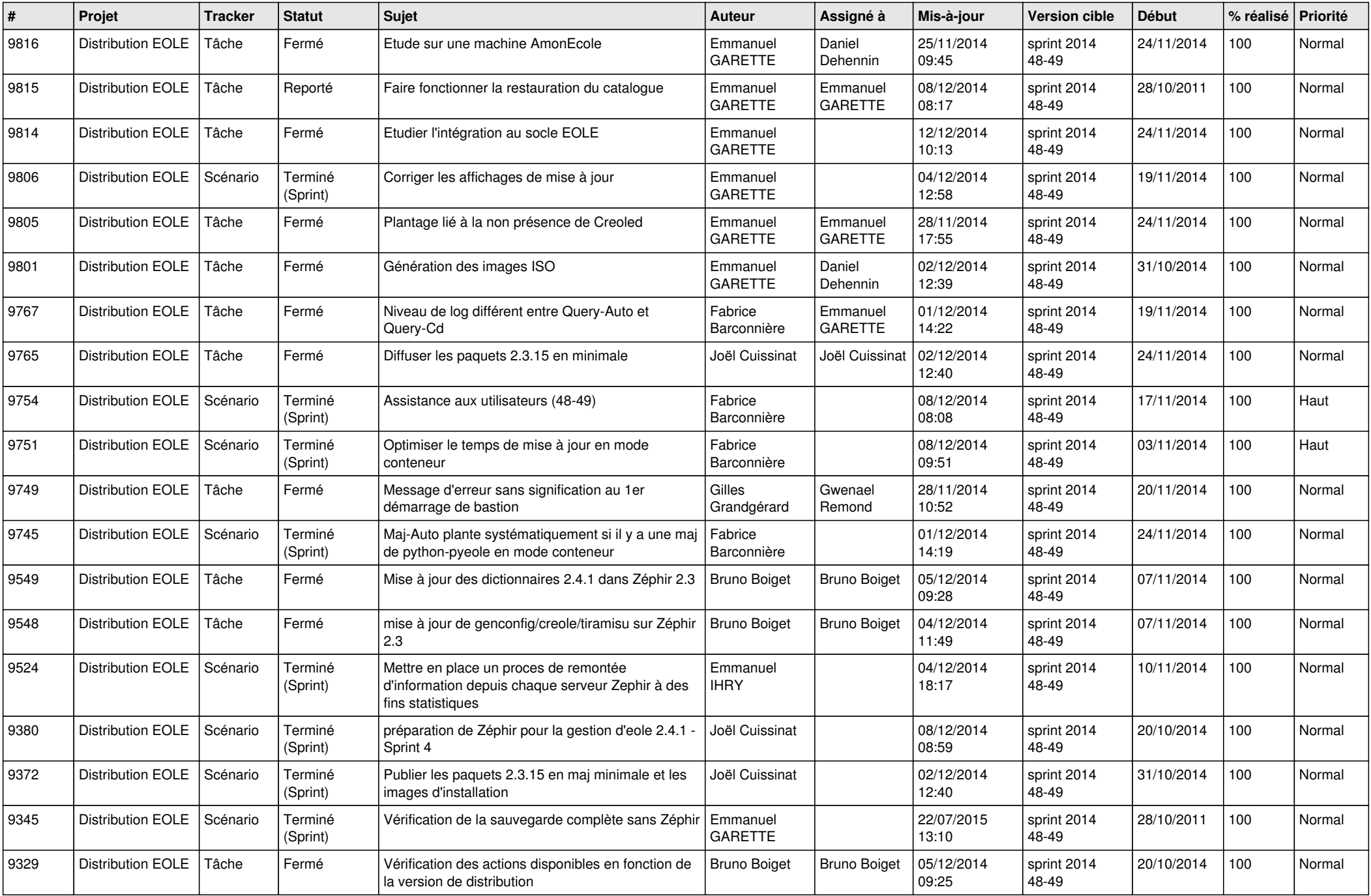

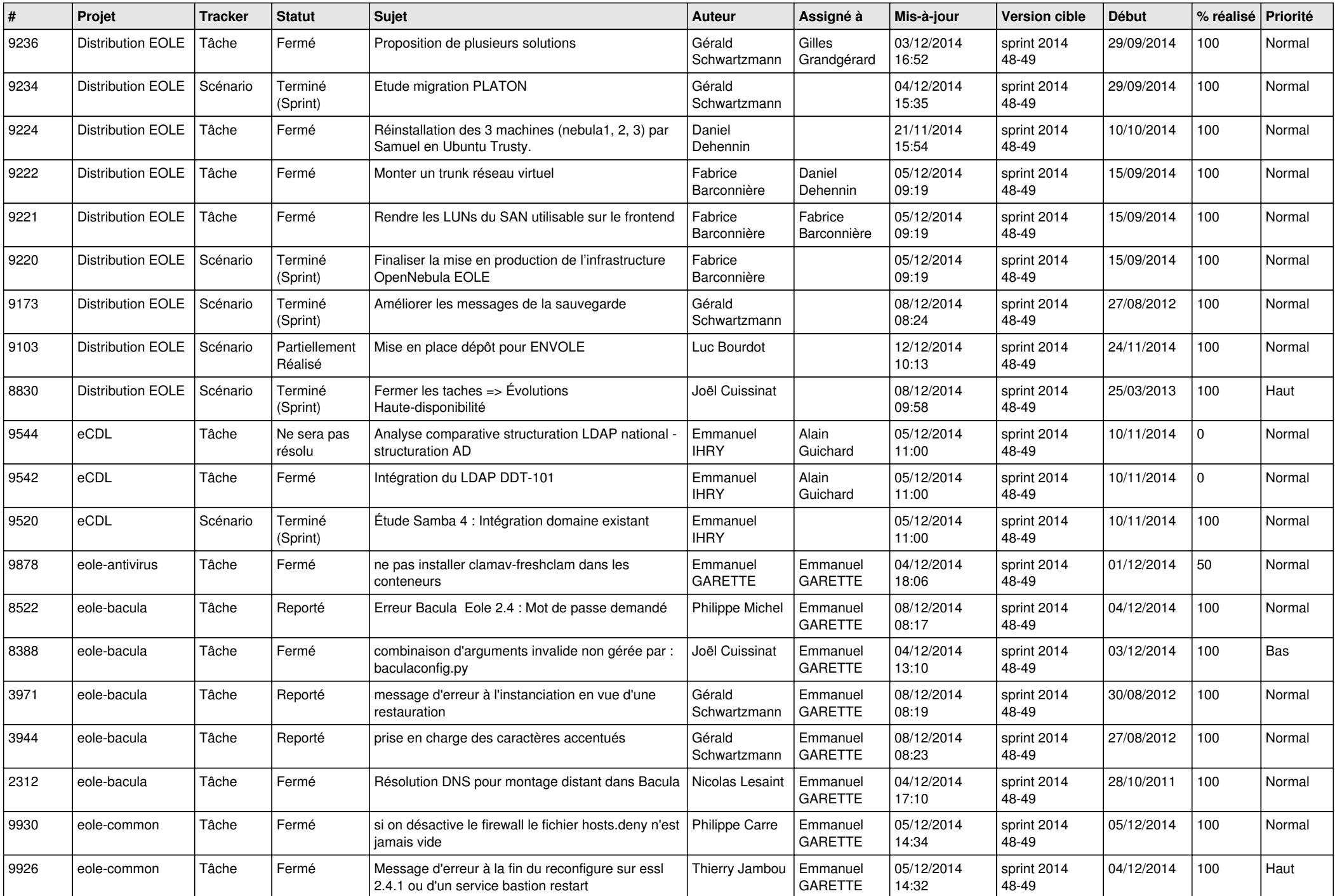

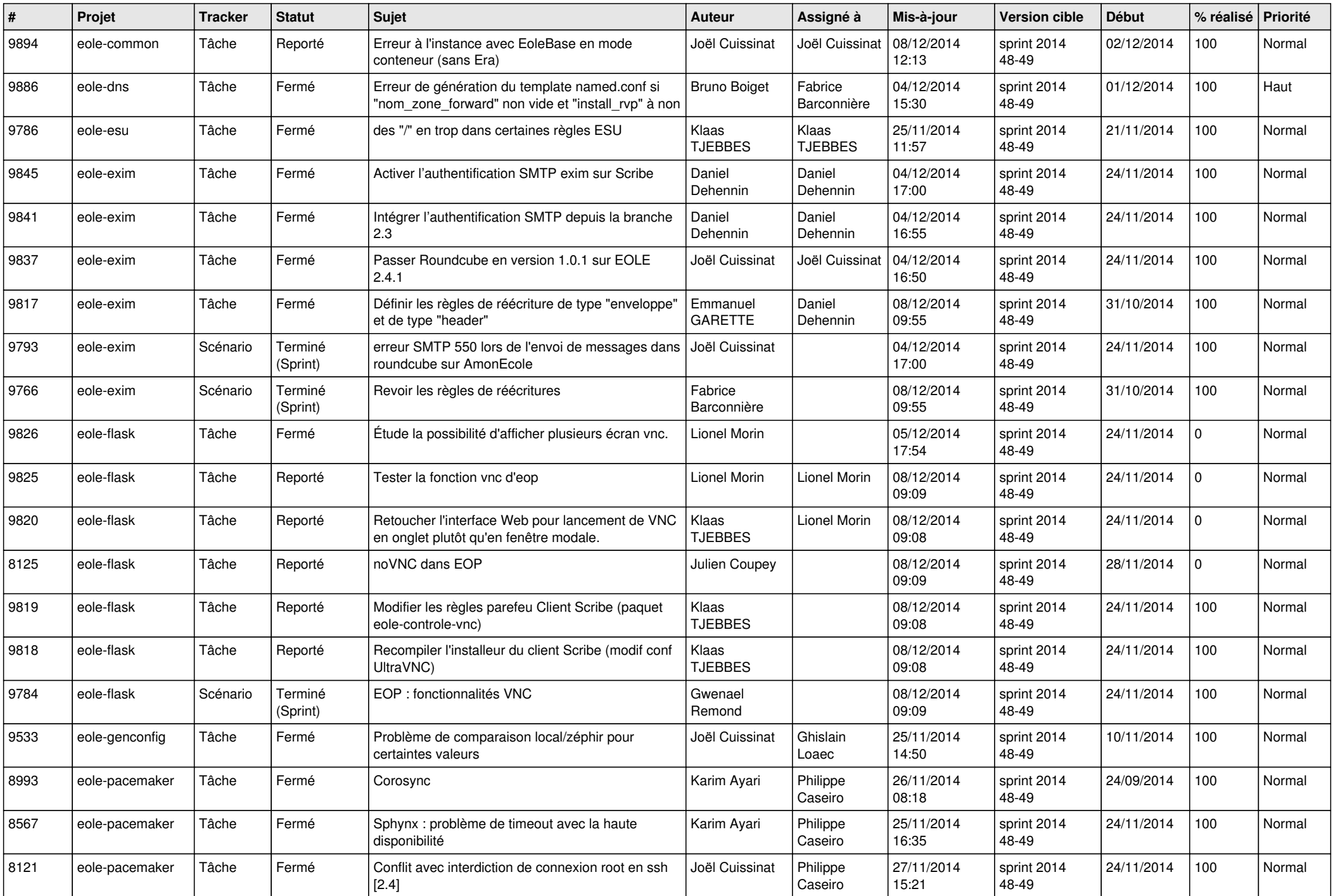

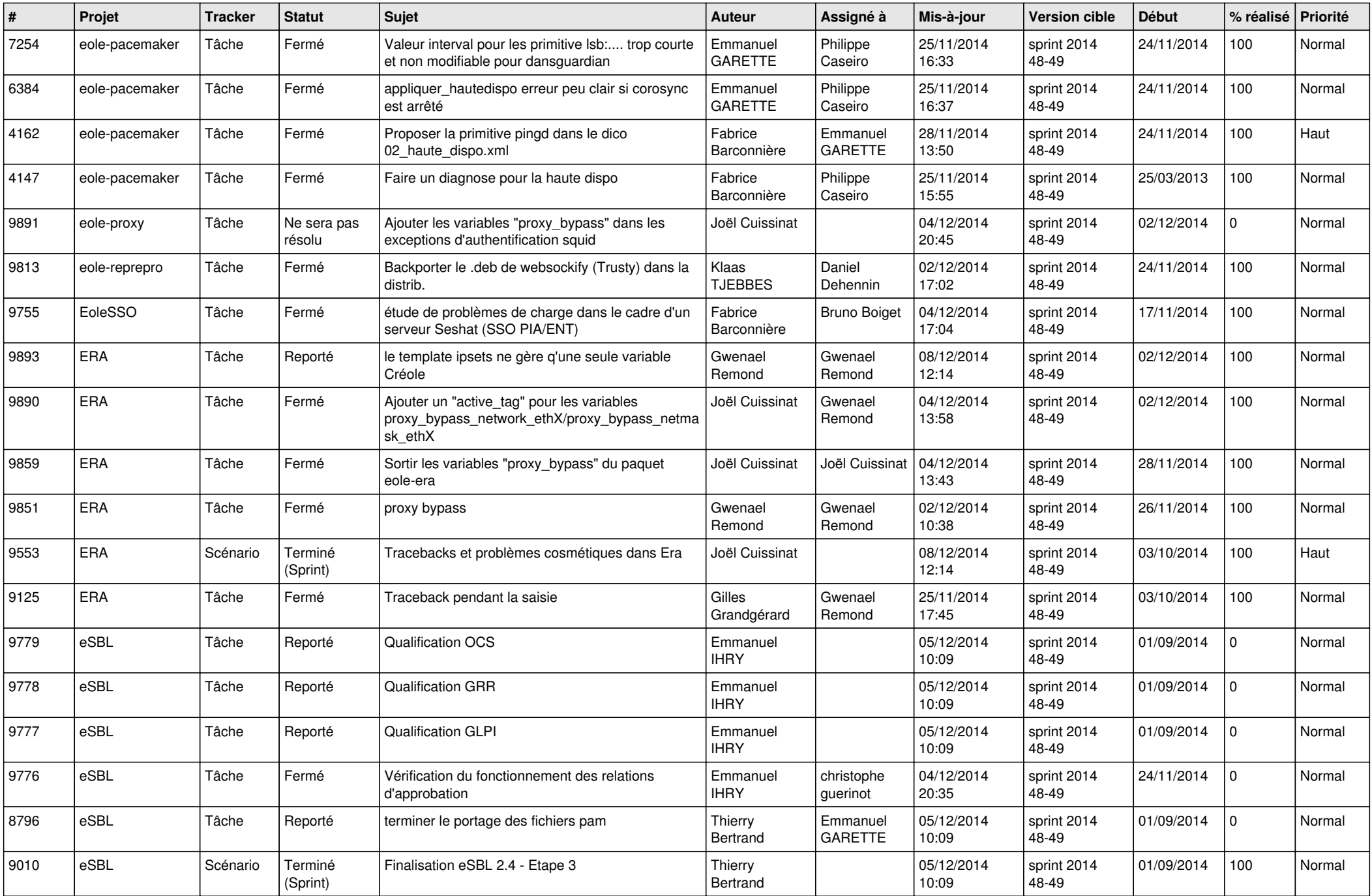

![](_page_6_Picture_640.jpeg)